Projekt z dnia 10 stycznia 2017 r.

## **ROZPORZĄDZENIE**

#### MINISTRA ROZWOJU I FINANSÓW<sup>1)</sup>

## zmieniające rozporządzenie w sprawie trybu udostępniania danych oraz wysokości oplat

Na podstawie art. 8 ust. 11 ustawy z dnia 27 sierpnia 2009 r. o Służbie Celnej (Dz. U. z 2016 r. poz. 1799 i 1948) zarządza się, co następuje:

§ 1. W rozporządzeniu Ministra Finansów z dnia 25 października 2011 r. w sprawie trybu udostępniania danych oraz wysokości opłat (Dz. U. poz. 1399) wprowadza sie następujące zmiany:

1) § 2 otrzymuje brzmienie:

"§ 2. Dane udostępniane są przez Dyrektora Izby Administracji Skarbowej w Warszawie lub przez Szefa Krajowej Administracji Skarbowej, zwanych dalej "jednostkami udostępniającymi dane.";

2) załącznik do rozporządzenia otrzymuje brzmienie, określone w załączniku do niniejszego rozporządzenia.

§ 2. Rozporządzenie wchodzi w życie z dniem 1 marca 2017 r.

#### MINISTER ROZWOJU I FINANSÓW

ZA ZGODNOŚĆ POD WZGLEDEM PRAWNYM. LEGISLACYJNYM I REDAKCYJNYM

Renata Łućko Zastępca Dyrektora Departamentu Prawnego w Ministerstwie Finansów /podpisano kwalifikowanym podpisem elektronicznym/

 $\,1)$ Minister Rozwoju i Finansów kieruje działem administracji rządowej – finanse publiczne, na podstawie § 1 ust. 2 pkt 2 rozporządzenia Prezesa Rady Ministrów z dnia 30 września 2016 r. w sprawie szczegółowego zakresu działania Ministra Rozwoju i Finansów (Dz. U. poz. 1595).

Zaslenda Dyrektora Kierujący Pracami Departamentu Służby Celnej Departamenta is actoriny Administracji Skarbowej w Ministerstwie Finansow Departamentu<sub>R</sub> w Mini Wolzimigrz Gurba Grzegorz Gręda 06.02 2017

Potwierdzam zgodność kopii z dokumentem elektronicznym:

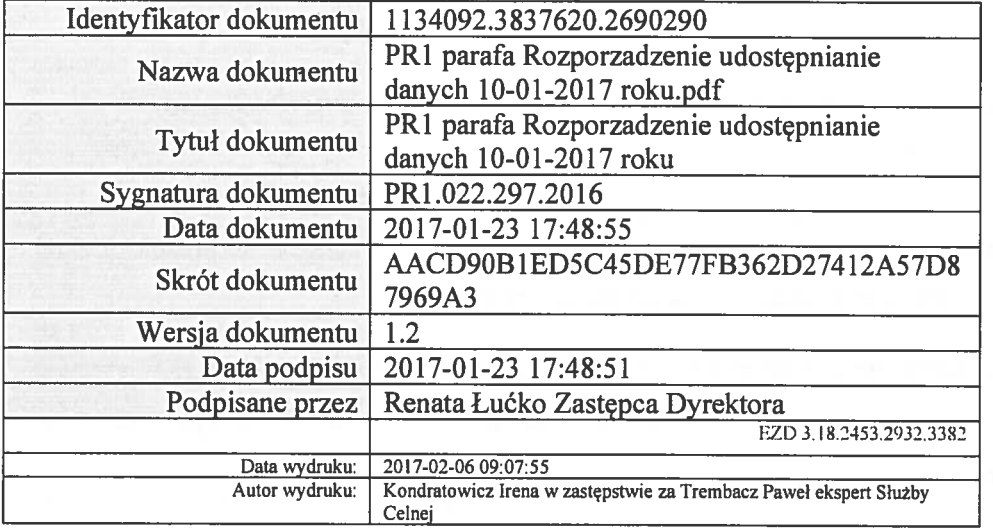

#### **UZASADNIENIE**

Projekt niniejszego rozporządzenia jest aktem wykonawczym art. 8 ust. 11 ustawy z dnia 27 sierpnia 2009 r. o Służbie Celnej (Dz. U. poz. 1799 i 1948), w związku z art. 256 pkt 3 ustawy z dnia 16 listopada 2016 r. Przepisy wprowadzające ustawę o Krajowej Administracji Skarbowej (Dz.U. poz. 1948).

W obecnym stanie prawnym zagadnienie dotyczące trybu udostępniania danych oraz wysokości opłat regulowane jest rozporządzeniem Ministra Finansów z dnia 25 października 2011 r. *w sprawie trybu udostępniania danych oraz wysokości opłat (Dz. U. poz. 1399)*, będącego wypełnieniem delegacji z art. 8 ust. 11 ustawy z dnia 27 sierpnia 2009 r. o Służbie Celnej (Dz.U. z 2016 r. poz. 1799, z późn. zm.). Zgodnie z przedmiotowym rozporządzeniem udostępnianie danych z systemów INTRASTAT oraz EKSTRASTAT pozostawało w gestii Szefa Służby Celnej oraz Dyrektora Izby Celnej w Warszawie.

W związku z powołaniem Krajowej Administracji Skarbowej i zmianami struktury organizacyjnej przedmiotowa nowelizacja przewiduje powierzenie udostępniania danych Szefowi Krajowej Administracji Skarbowej oraz Dyrektorowi Izby Administracji Skarbowej w Warszawie.

Zmiana załącznika do rozporządzenia, wynika ze zmian stanowisk w jednostkach organizacyjnych Krajowej Administracji Skarbowej, a w szczególności ze zmiany "funkcjonariusza celnego" na "funkcjonariusza Służby Celno-Skarbowej".

Pozostałe przepisy rozporządzenia Ministra Finansów z dnia 25 października 2011 r. w sprawie trybu udostępniania danych oraz wysokości opłat, pozostają bez zmian.

Projektowane rozporządzenie nie podlega procedurze notyfikacji w rozumieniu przepisów rozporządzenia Rady Ministrów z dnia 23 grudnia 2002 r. w sprawie sposobu funkcjonowania krajowego systemu notyfikacji norm i aktów prawnych (Dz. U. Nr 239, poz. 2039 oraz z 2004 r. Nr 65, poz. 597).

Projekt rozporządzenia nie podlega przedstawieniu właściwym organom i instytucjom Unii Europejskiej, w tym Europejskiemu Bankowi Centralnemu.

Stosownie do art. 5 ustawy z dnia 7 lipca 2005 r. o działalności lobbingowej w procesie stanowienia prawa (Dz. U. 1414, z późn. zm.) oraz § 52 ust. 1 uchwały nr 190 Rady Ministrów z dnia 29 października 2013 r. – Regulamin pracy Rady Ministrów (M. P. z 2016 r. poz. 1006, z późn. zm.), projekt rozporządzenia zostanie udostępniony w Biuletynie Informacji Publicznej na stronie podmiotowej Rządowego Centrum Legislacji (www.rcl.gov.pl) z chwilą przekazania go do uzgodnień z członkami Rady Ministrów.

Wniosek o udostępnienie danych uzyskanych w wyniku wykonywania zadań wynikających z przepisów unijnych regulujących statystykę dotyczącą obrotu towarowego pomiędzy państwami członkowskimi Unii Europejskiej (INTRASTAT) oraz obrotu towarowego państw członkowskich Unii Europejskiej

z pozostałymi państwami (EXTRASTAT)

## **I. Dane wnioskodawcy**

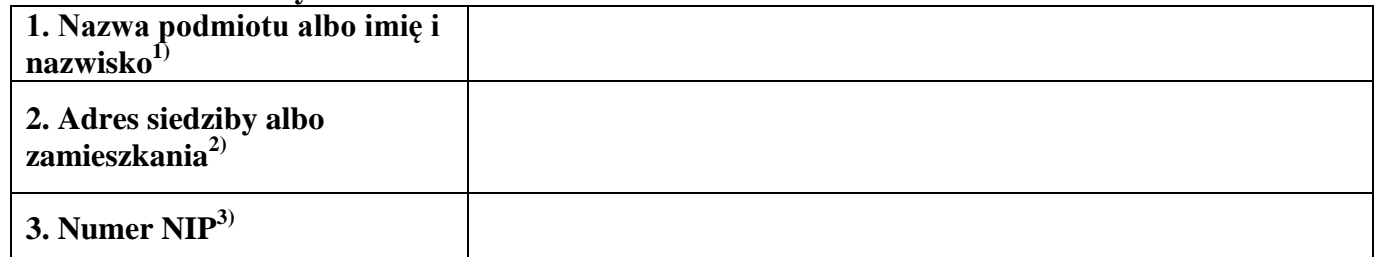

## **II. Dane osoby wyznaczonej do kontaktów4)**

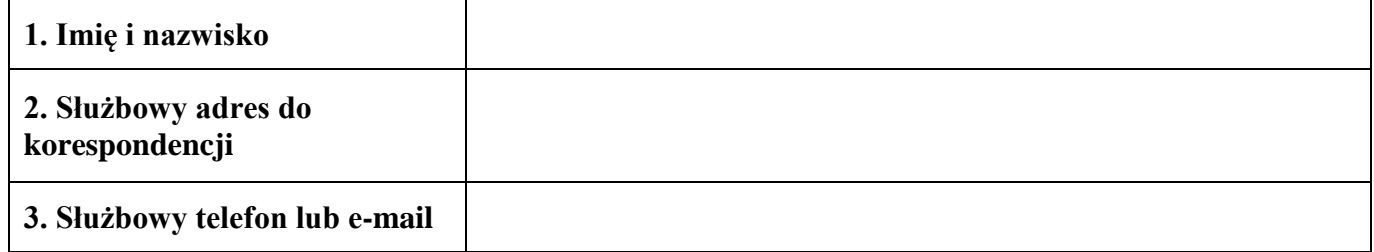

### **III. Zakres danych**

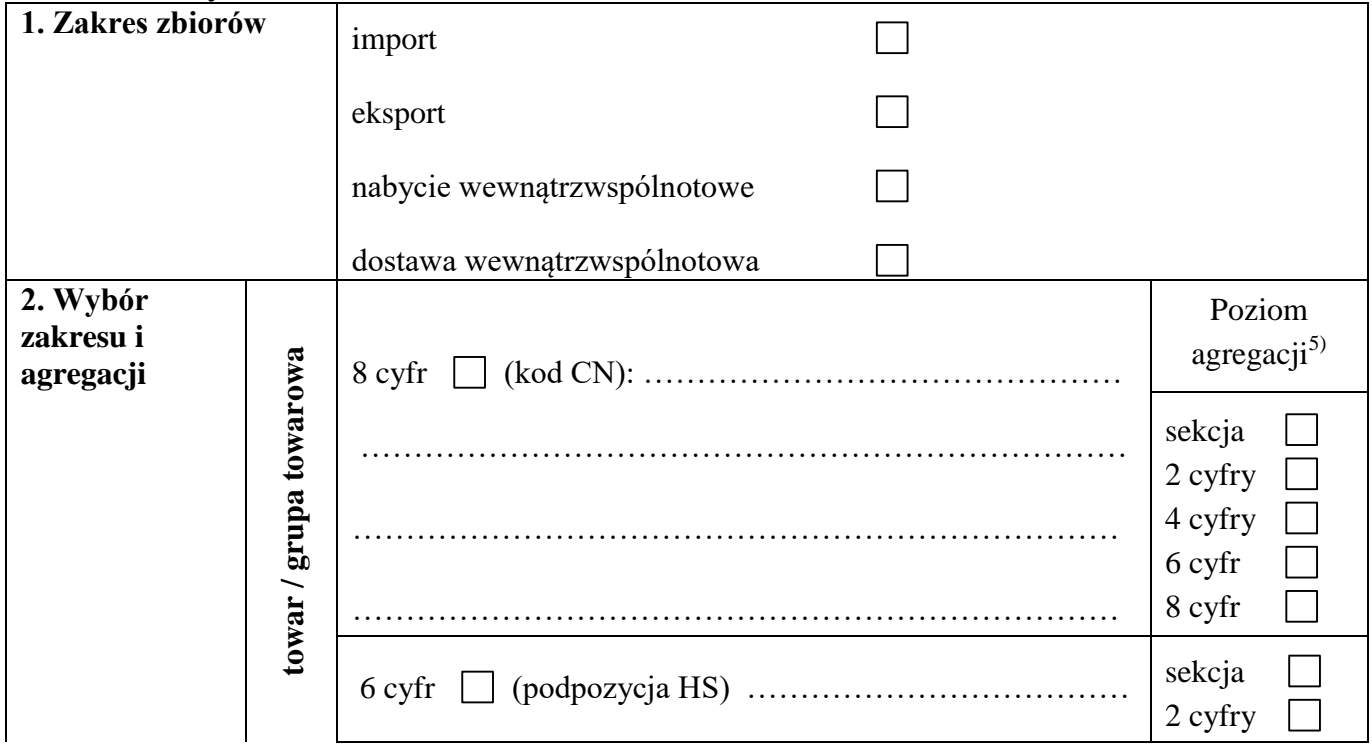

<sup>&</sup>lt;u>.</u> <sup>1)</sup> W przypadku podmiotu prowadzącego działalność gospodarczą należy podać nazwę firmy, a w przypadku osoby fizycznej imię i nazwisko.

<sup>2)</sup> W przypadku podmiotu prowadzącego działalność gospodarczą należy podać adres siedziby, a w przypadku osoby fizycznej adres zamieszkania.

<sup>3)</sup> Należy podać w przypadku podmiotu prowadzącego działalność gospodarczą.

<sup>&</sup>lt;sup>4)</sup> Należy podać dane osoby, adres i numer telefonu lub adres poczty elektronicznej do osoby wyznaczonej do kontaktów w sprawie wniosku.

<sup>5)</sup> Przez poziom agregacji należy rozumieć szczegółowość, z jaką będzie przekazany zbiór wynikowy, np. na poziomie 2 cyfr (działu).

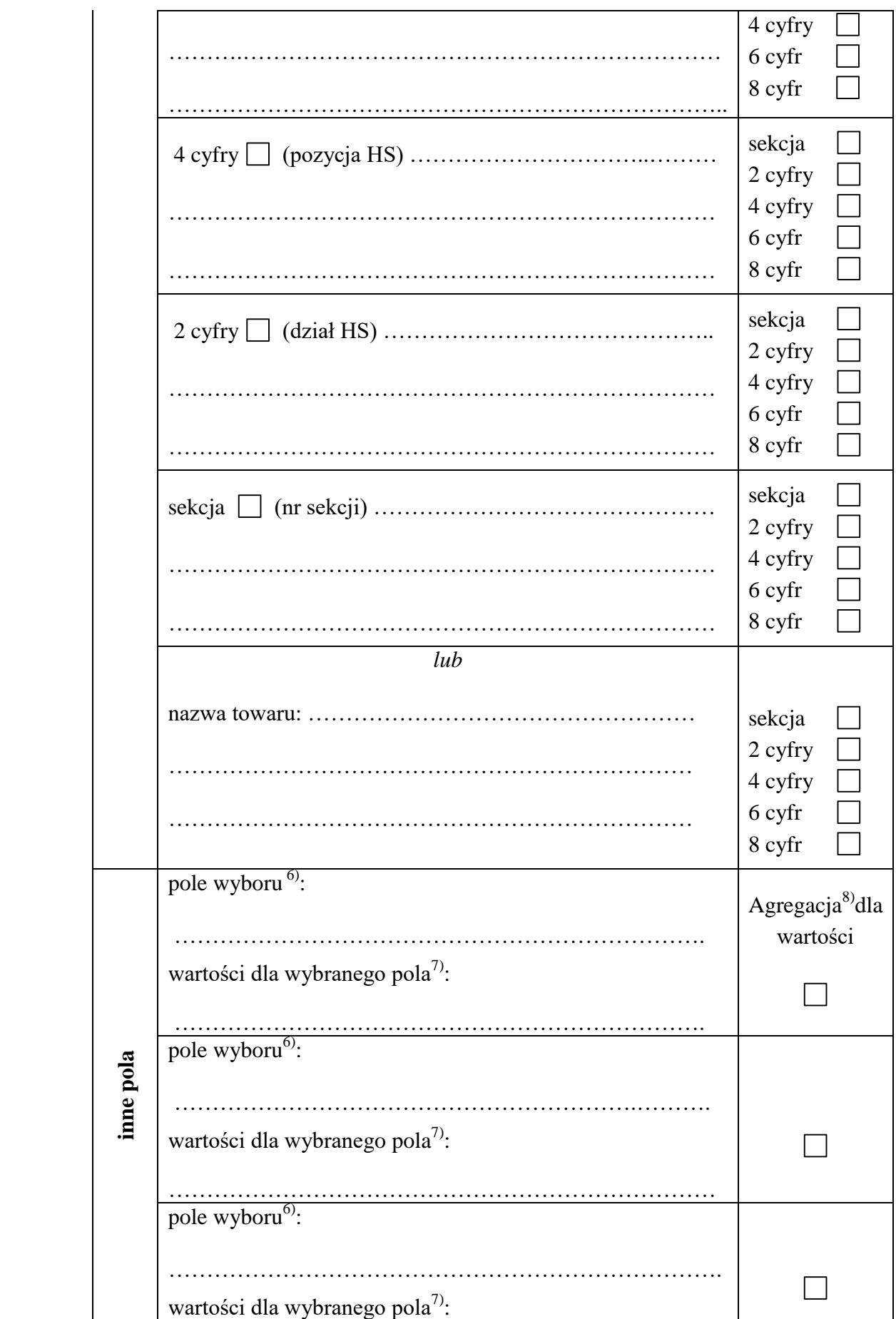

1

<sup>&</sup>lt;sup>6)</sup> Należy wpisać nazwę lub numer pola dokumentu SAD lub deklaracji statystycznej INTRASTAT, np. "Kraj pochodzenia".

 $^7$ ) Należy wpisać wartości dla wybranego pola wyboru, np. w przypadku wyboru pola "Kraj pochodzenia" należy wpisać kod lub nazwę kraju, dla jakiego ma być generowany zbiór wynikowy, np. Rosja, Ukraina, Białoruś lub RU, UA, BY.

<sup>8)</sup> Należy zaznaczyć kwadrat, aby otrzymać wyniki zsumowane dla tego pola.

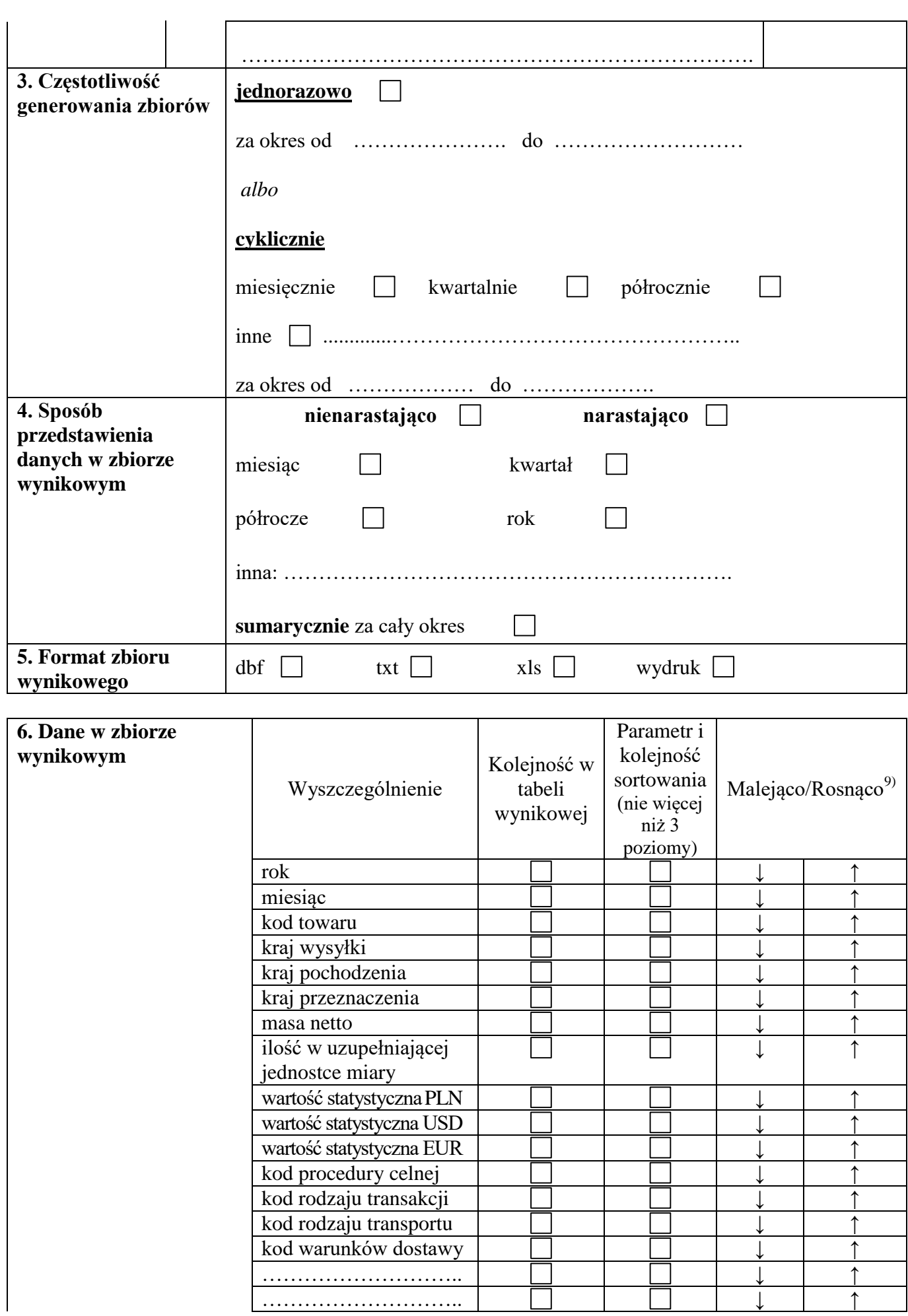

<sup>1</sup> 9) Należy przyjąć sposób sortowania według wybranego parametru. Sposób sortowania jest określany tylko dla wybranych parametrów, według których ma być dokonane sortowanie.

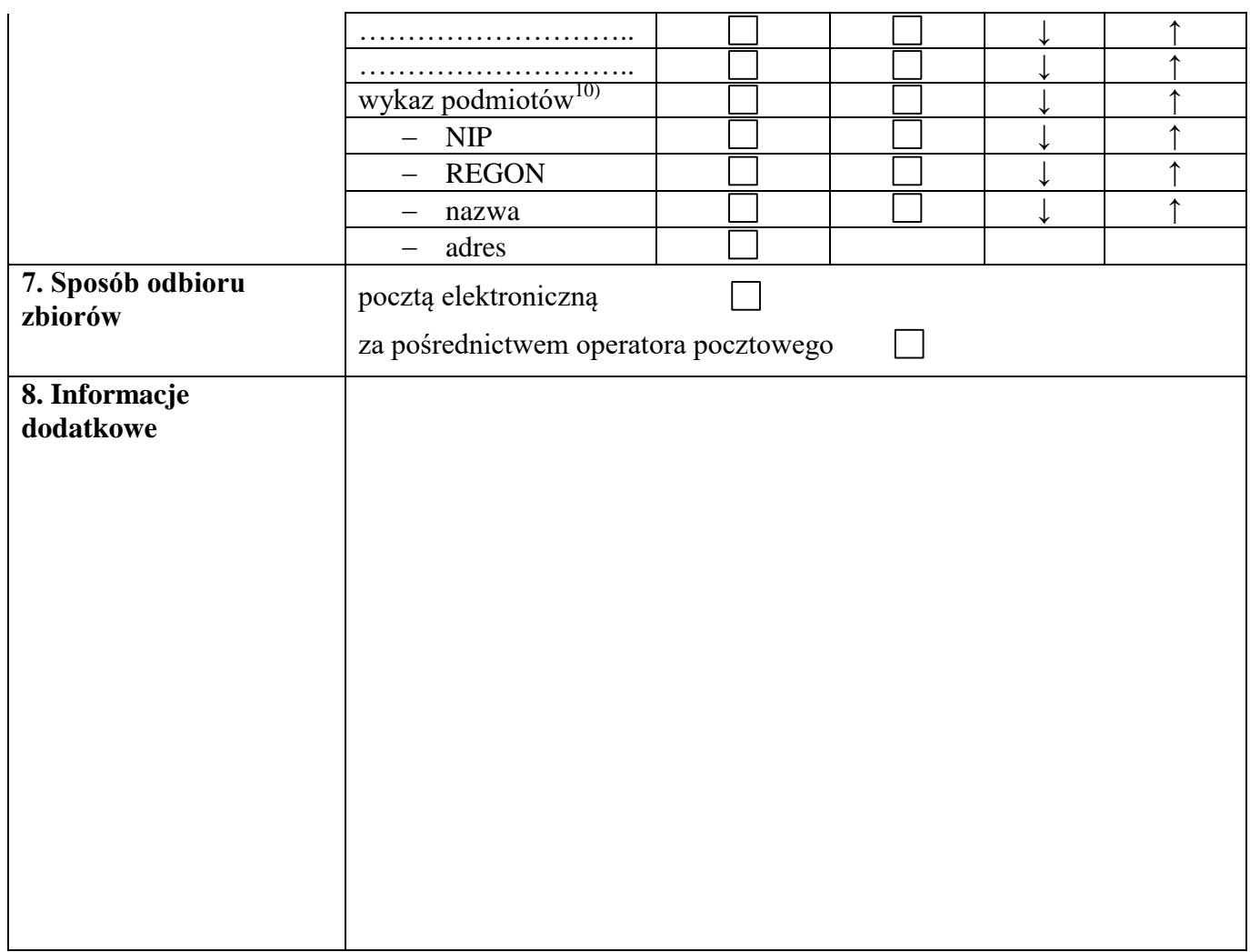

# **IV. Adnotacje jednostki udostępniającej dane**

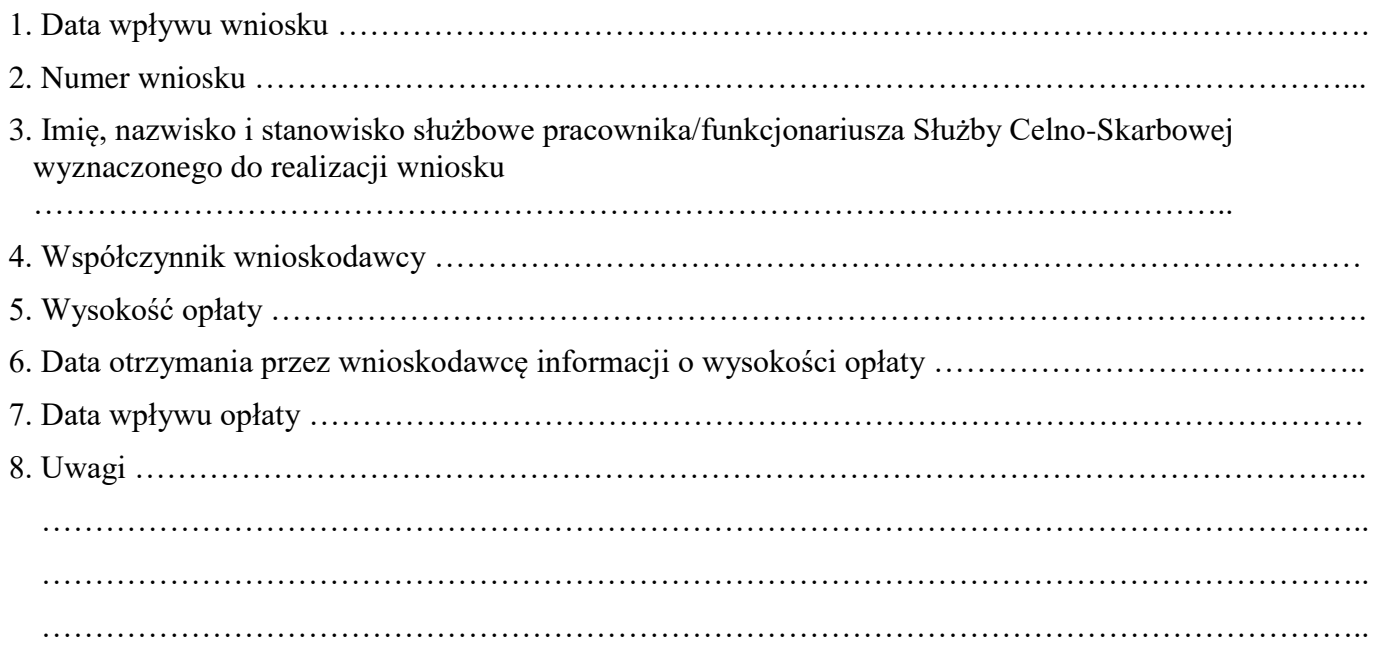

 10) Jeżeli zbiór wynikowy ma zawierać wykaz podmiotów, należy wskazać, jakie dane mają być podane w przedmiotowym wykazie.